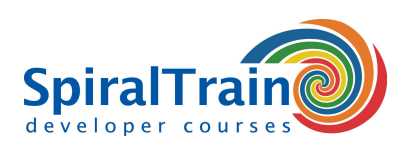

## **Wicket Programming**

#### **Audience Course Wicket Programming**

The course Wicket Programming is aimed at companies and individuals who are using or planning to use Wicket and require a detailed understanding of the relevant technologies.

#### **Prerequisites Course Wicket Programming**

Professional programming experience in Java and knowledge of Java Web applications is required.

#### **Realization Training Wicket Programming**

The subject matter is treated on the basis of presentation slides. Demos are used to clarify the theory. Ample exercises are done during the course. The course material is in English. The course times are from 9.30 up and to 16.30.

#### **Certification Wicket Programming**

Participants receive an official certificate Wicket Programming after successful completion of the course.

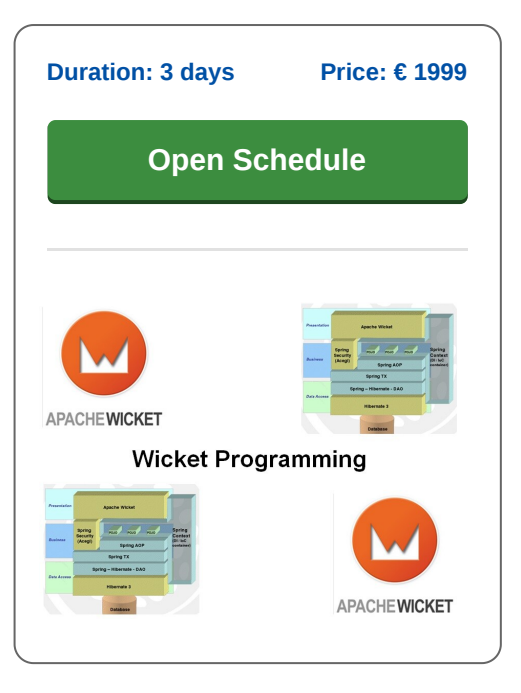

### **Content Course Wicket Programming**

The course Wicket Programming focuses on developing Java Web applications using the Wicket Framework. Wicket is an open source, component oriented, server side, Java web application framework. In Wicket Web Applications are developed using only Java code and HTML files with wicket markup tags. The latest version of Wicket is based on Java 11 and supports new Java technologies such as Java modularization and new libraries such as JUnit 5.

#### **Wicket Intro**

The course starts with an explanation of the architecture of Wicket. Attention is paid to how applications in Wicket are built from components that consist of a Java class and an associated HTML file with the same name. A Wicket identifier provides the link between the class and the HTML file.

#### **Core Concepts**

Next a number of important concepts in Wicket are covered, such as the RequestCycle, the difference between stateful and stateless pages, Wicket models and the page rendering process.

#### **Component Hierarchy**

Also the Wicket component hierarchy is treated with MarkupContainers, Panels, Listviews and many other components. The course Wicket Programming also discusses the life cycle of components and how you can use behaviors.

#### **Models**

Then the role of models in Wicket is explained. Wicket models allow components to retrieve data when they need to be displayed on the screen. Models also convert or save user input when events occur.

#### **Wicket Forms**

Wicket Forms are also on the program of the course. In this context form layout, processing user input, data conversion and validation are discussed.

#### **Ajax**

And also the combination of Wicket and Ajax is treated. The many built-in Ajax components such as AjaxEditableLable, AutoCompleteTextField and AjaxLink are covered and Ajax Behaviors as well.

#### **Advanced Topics**

Finally the integration with jQuery and Tree and Wizard components is on the schedule and the migration from older Wicket versions to the latest version 9 is treated.

**SpiralTrain BV** Standerdmolen 10, 2e verdieping 3995 AA Houten

**info@spiraltrain.nl** www.spiraltrain.nl Tel.: +31 (0) 30 – 737 0661

**Locations** Houten, Amsterdam, Rotterdam, Eindhoven, Zwolle, Online

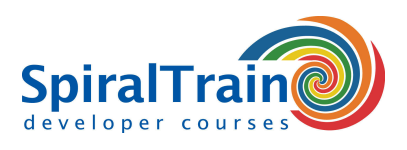

# **Modules Course Wicket Programming**

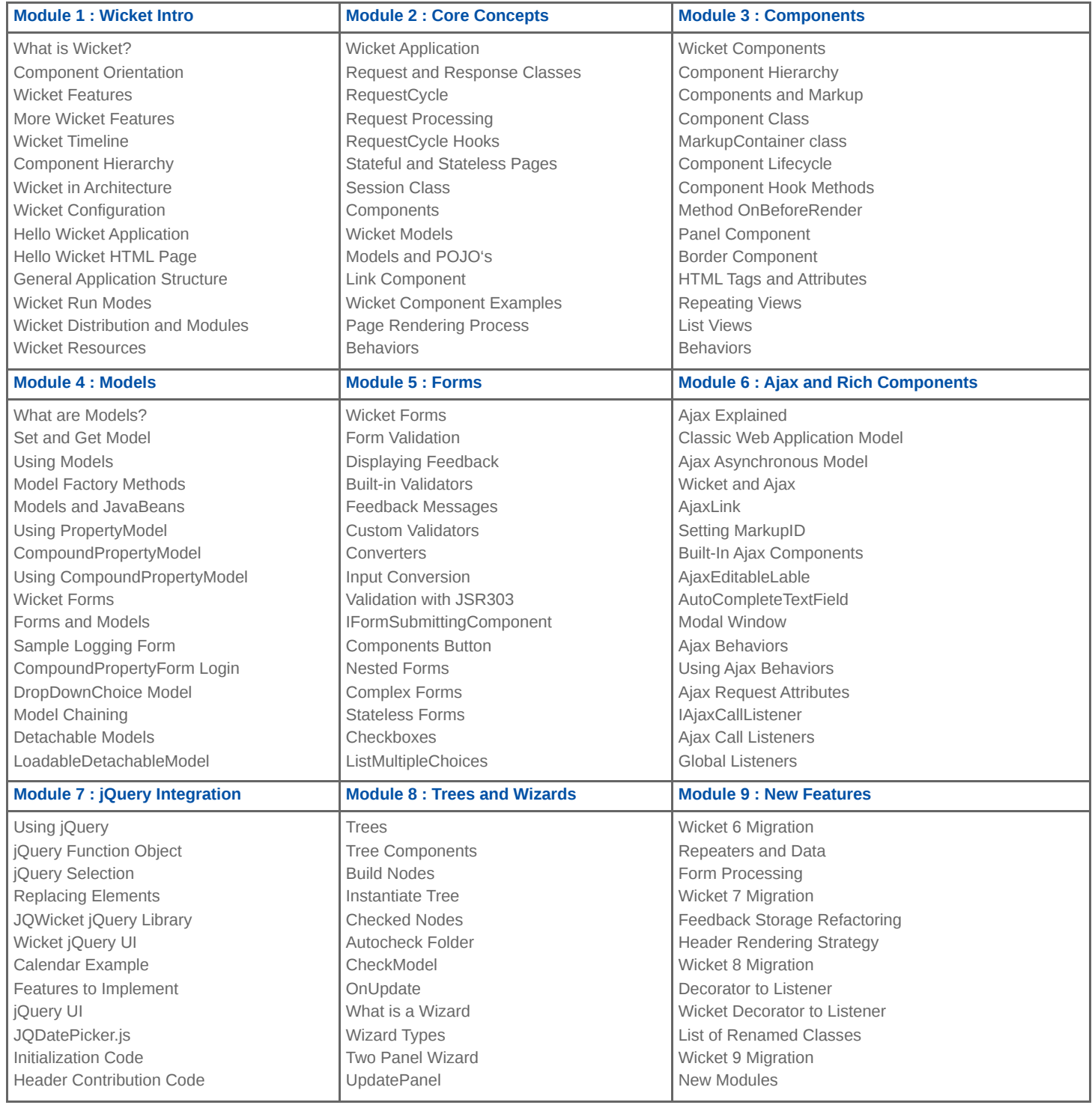

**SpiralTrain BV** Standerdmolen 10, 2e verdieping 3995 AA Houten

**info@spiraltrain.nl** www.spiraltrain.nl Tel.: +31 (0) 30 – 737 0661 **Locations** Houten, Amsterdam, Rotterdam, Eindhoven, Zwolle, Online